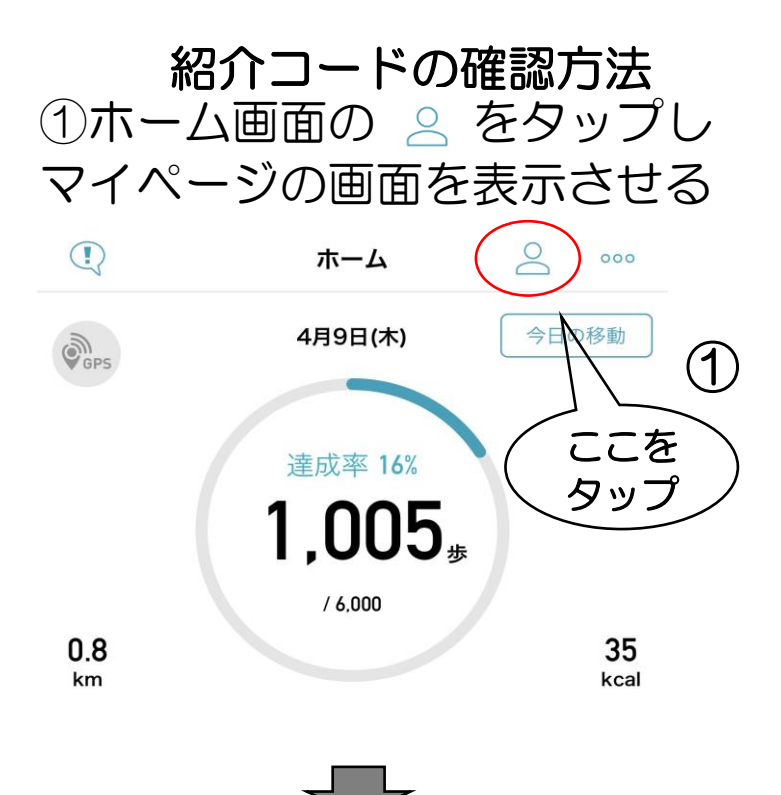

## ②プロフィールの少し下に 紹介コードがあります

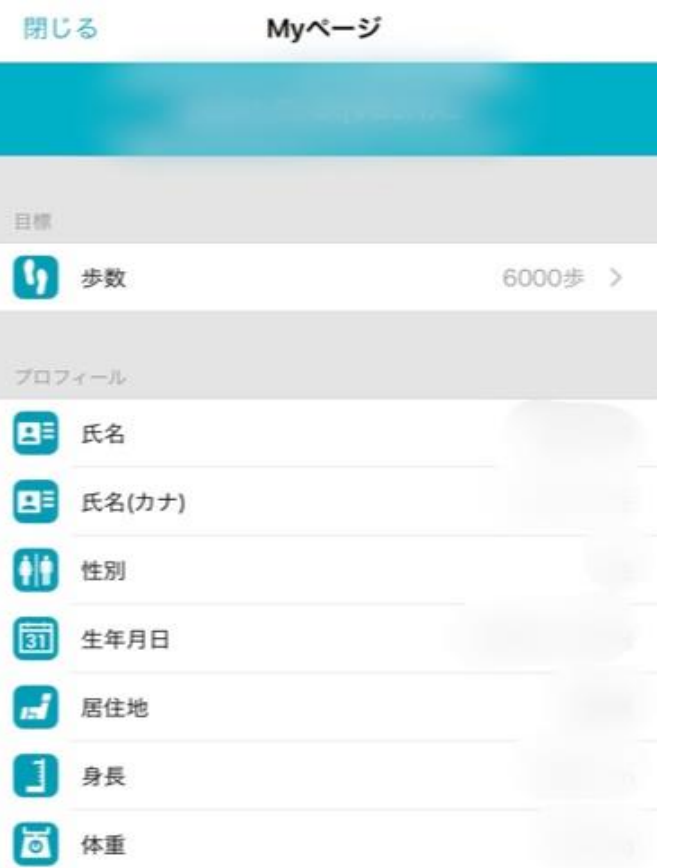

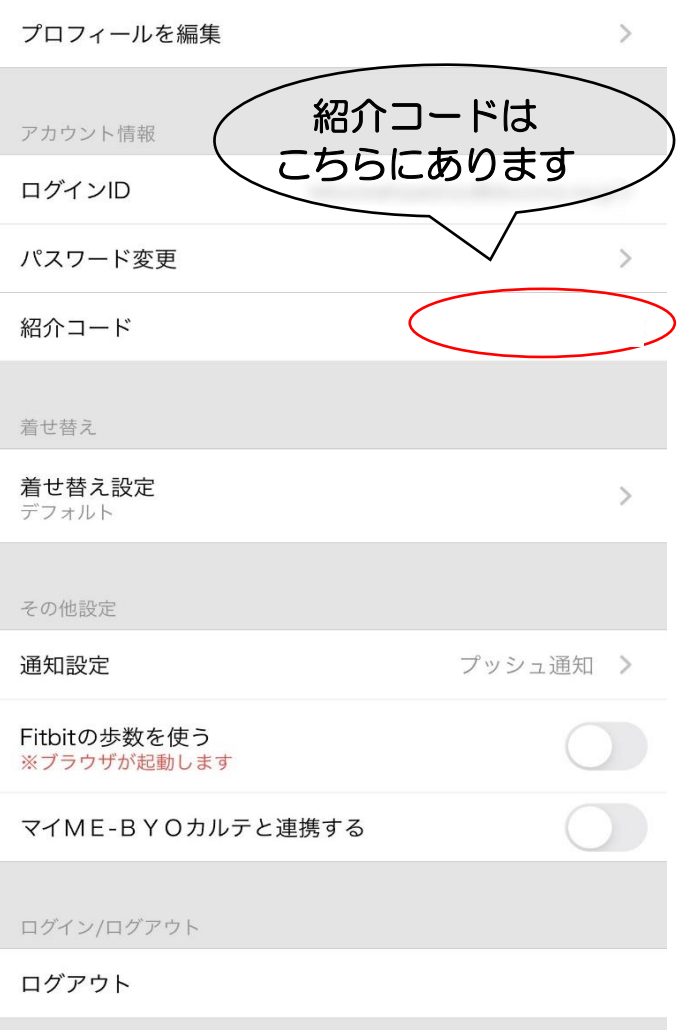

## 右上にある閉じるをタップして ホーム画面に戻って終了です。